# **國立臺灣師範大學 日間學制學士班 112學年度第2學期註冊須知**

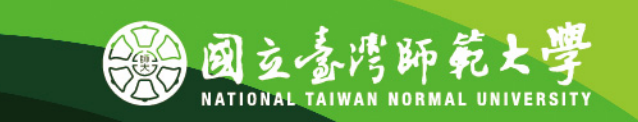

# **CONTENTS**

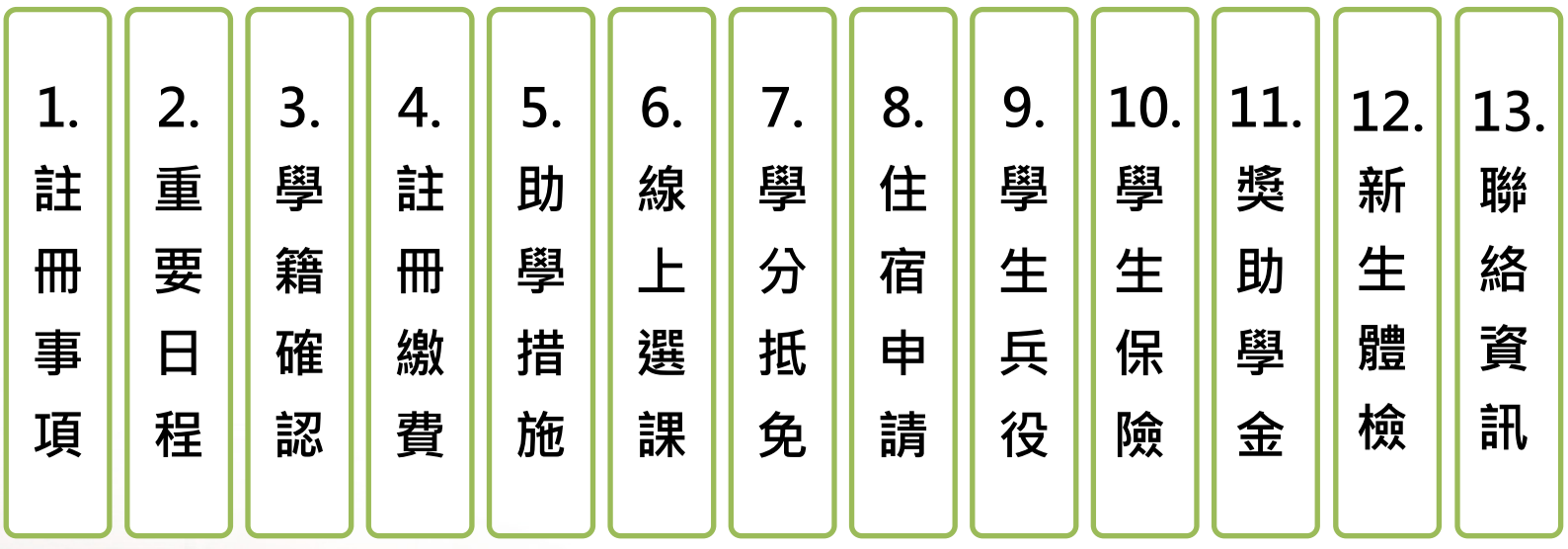

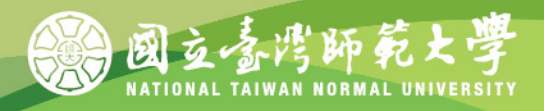

# **1-1.註冊事項**

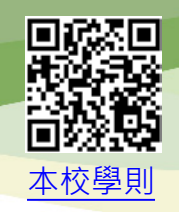

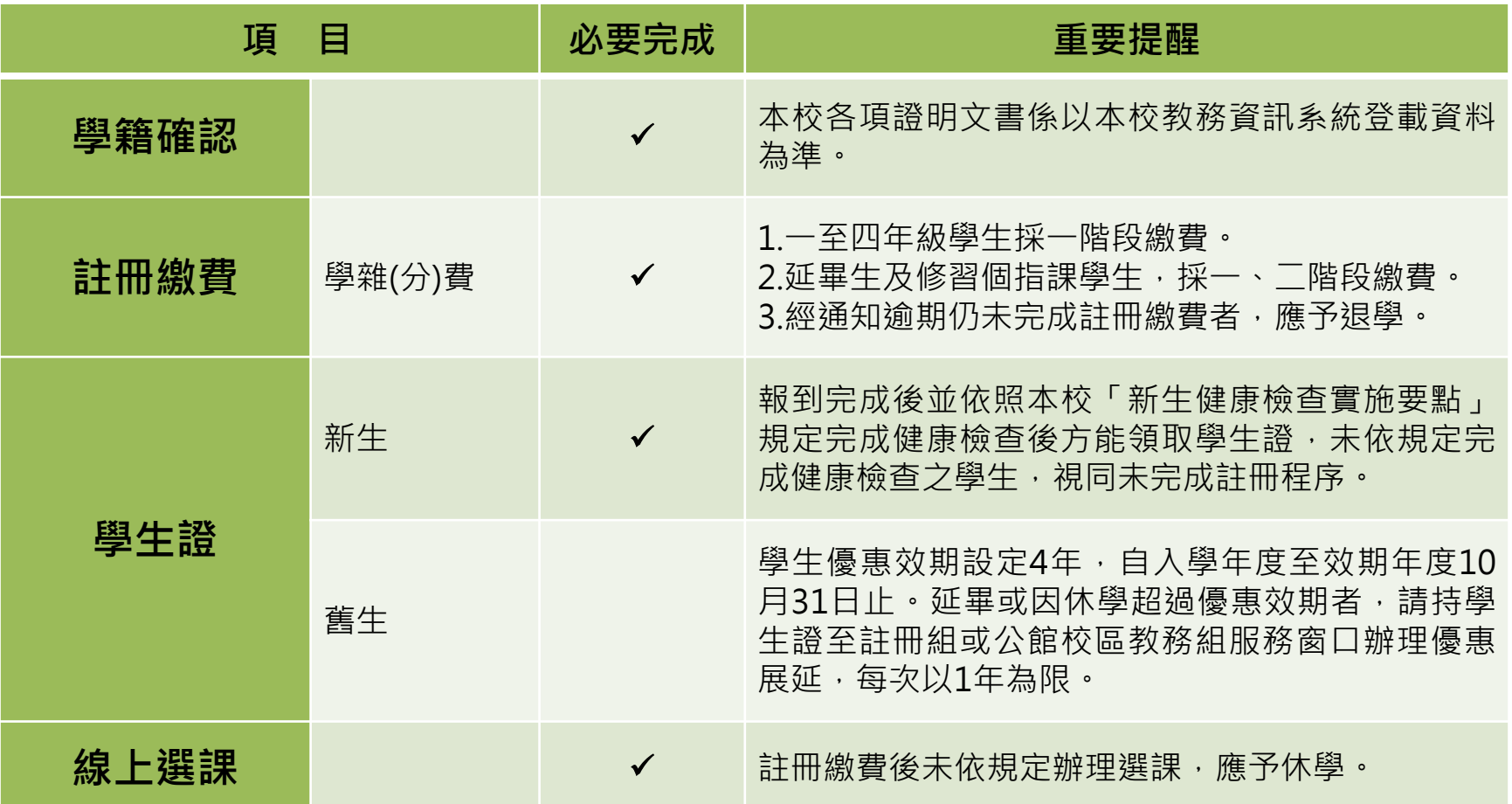

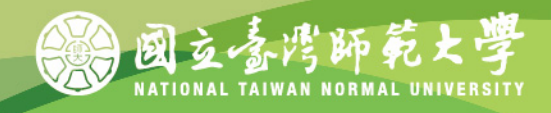

# **1-2. 註冊事項**

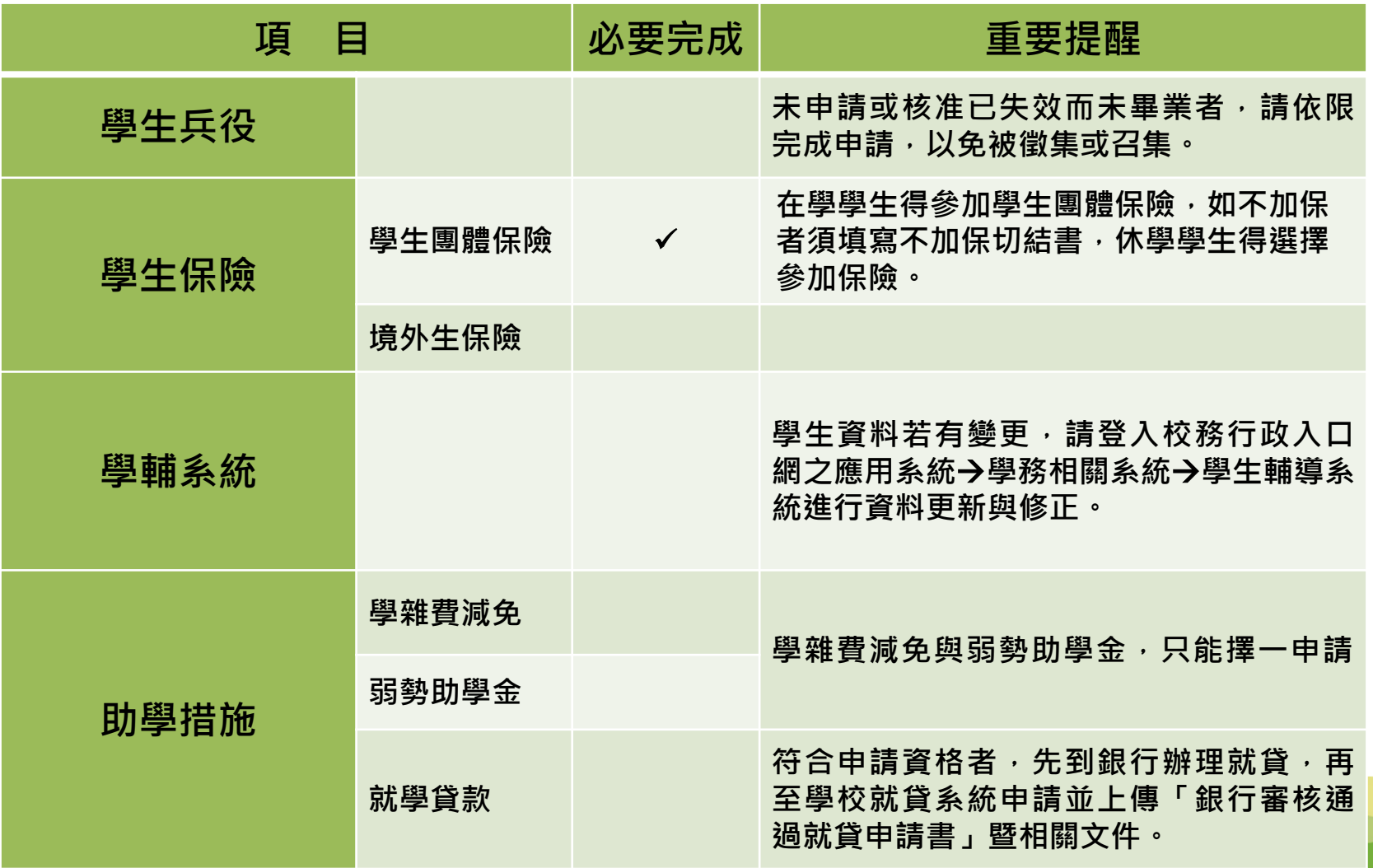

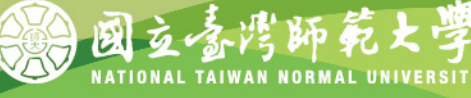

# **2. 重要日程**

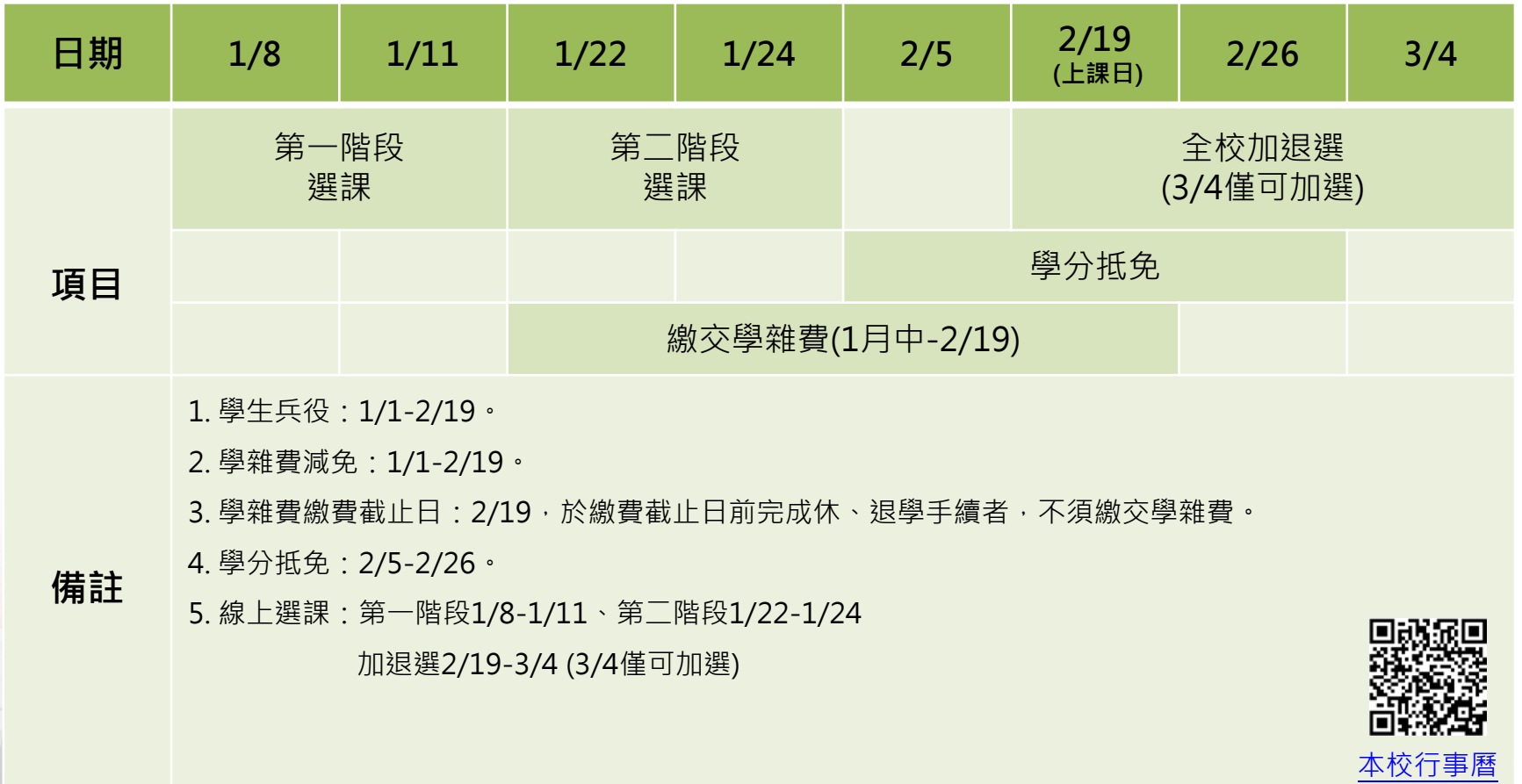

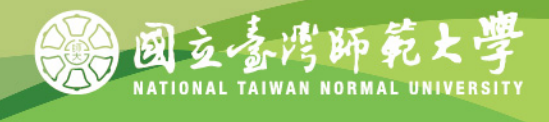

## **3. 學籍確認**

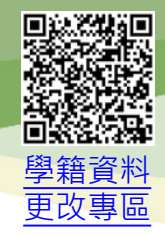

範

NATIONAL TAIWAN NORMAL UNIVERSITY

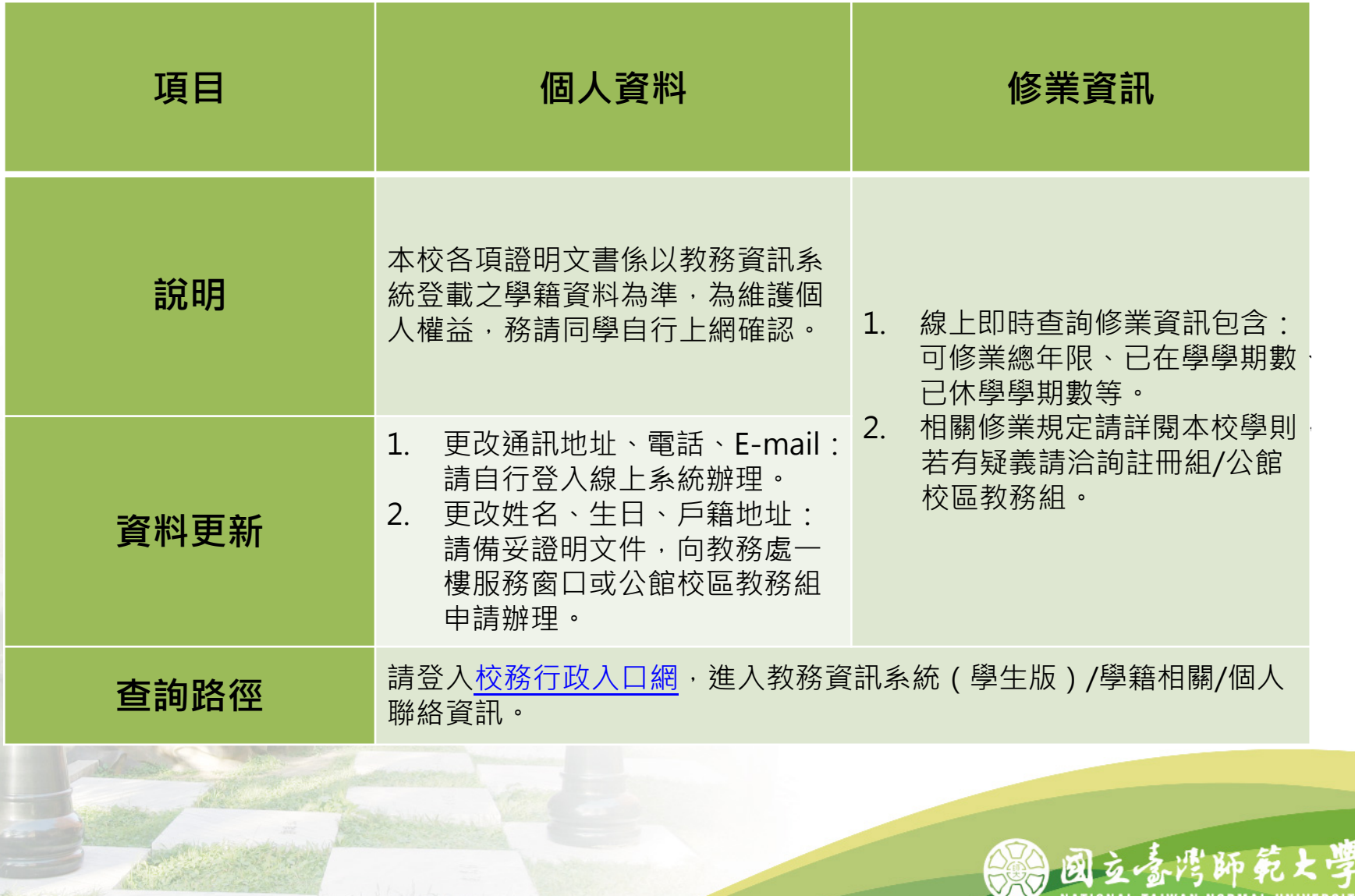

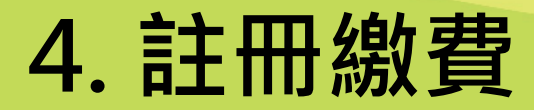

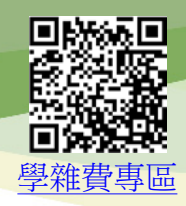

#### **第一階段學雜費:**

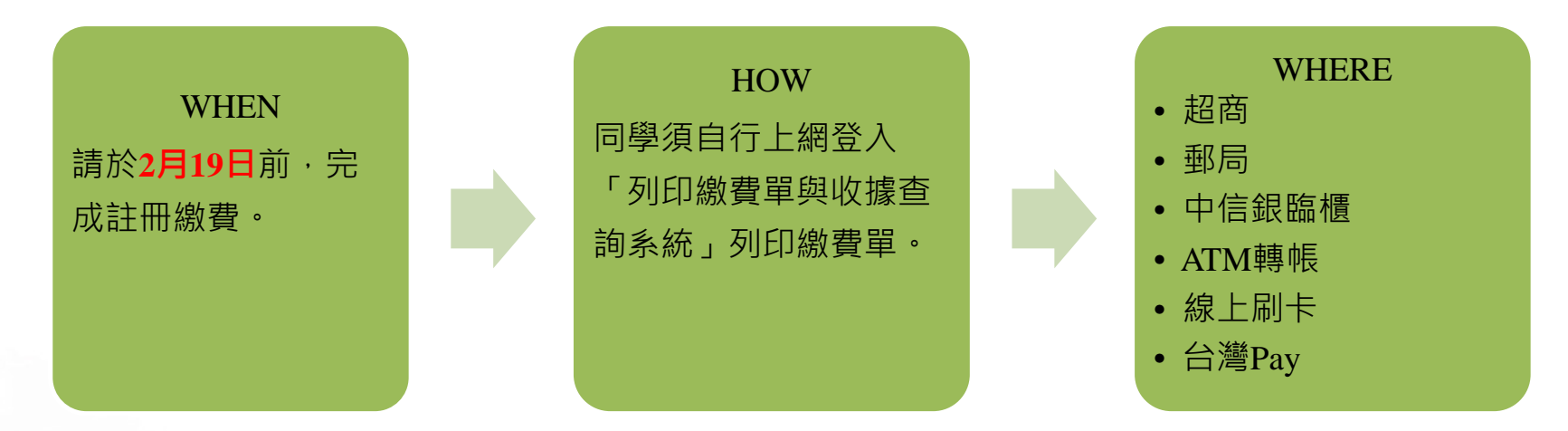

#### **第二階段學分(雜)費:**

**延畢生**及**修習音樂個別指導課**學生,除須繳交第一階段學雜費外,亦須於3月中旬繳交第二階段學分(雜)費。

#### **小提醒:**

- 1.請登入[「列印繳費單與收據查詢系統](http://ap.itc.ntnu.edu.tw/FreshLogin/)」。
- 2.因資安因素,若手機等設備繳費頁面被系統安全模式阻擋,請改以安卓或微軟等系統設備操作繳費。
- 3.可於繳費後3~5個工作天列印「繳費證明」;如需列印「繳費單」,請於繳費前列印,繳費成功後無法 自行列印(相關問題請洽本校出納組:7749-1343)
- 4.經本校核准出國之交換學生(含延畢生),出國期間仍需繳交本校全額學雜費。

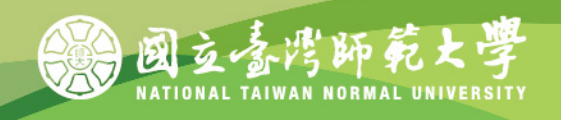

# **5. 助學措施**

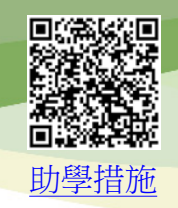

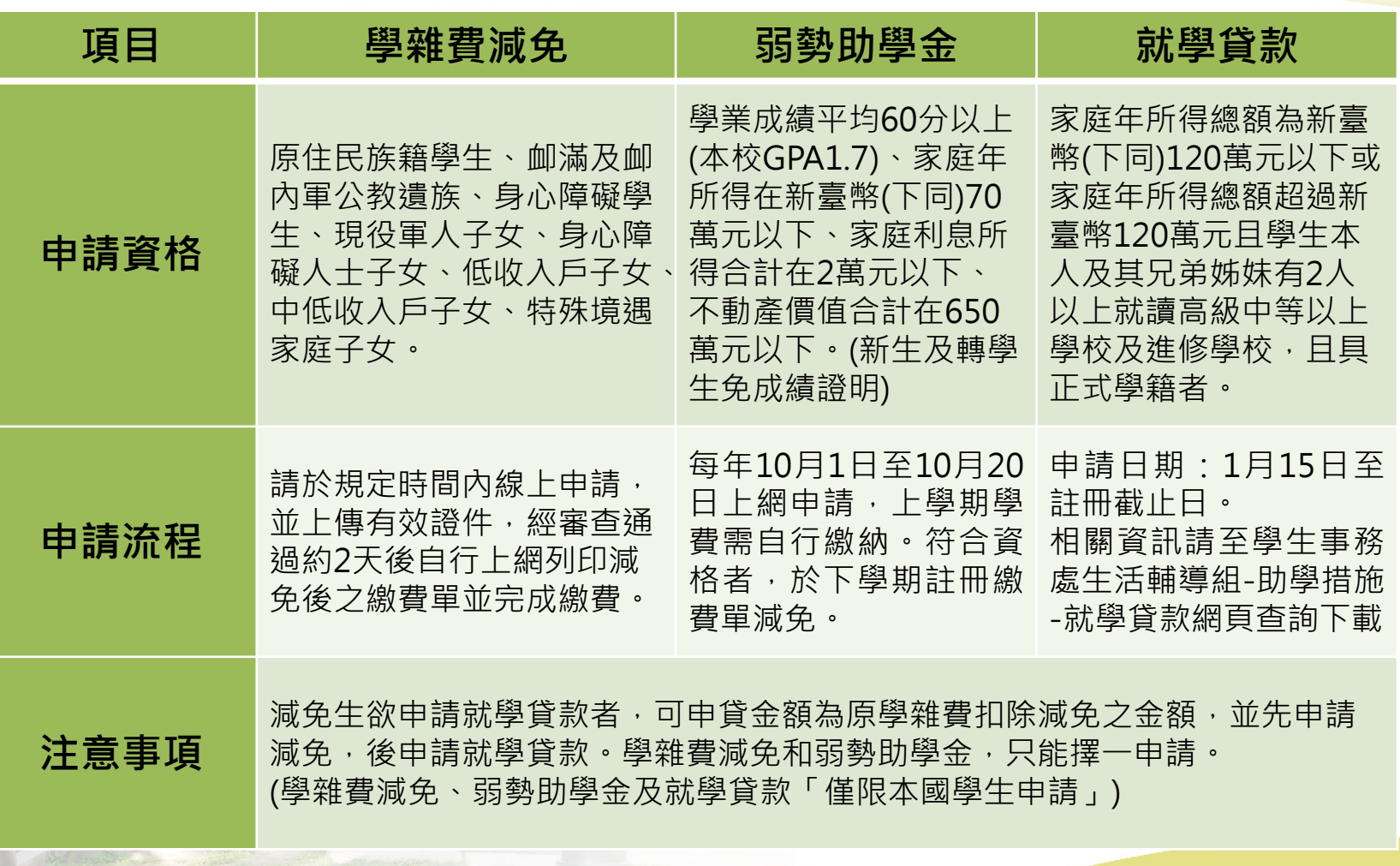

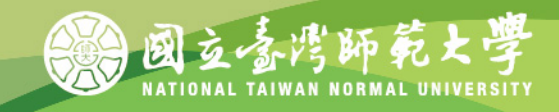

### **6-1. 線上選課**

★本學期無新生選課階段,新生取得學 號後,即可於各階段登入選課。

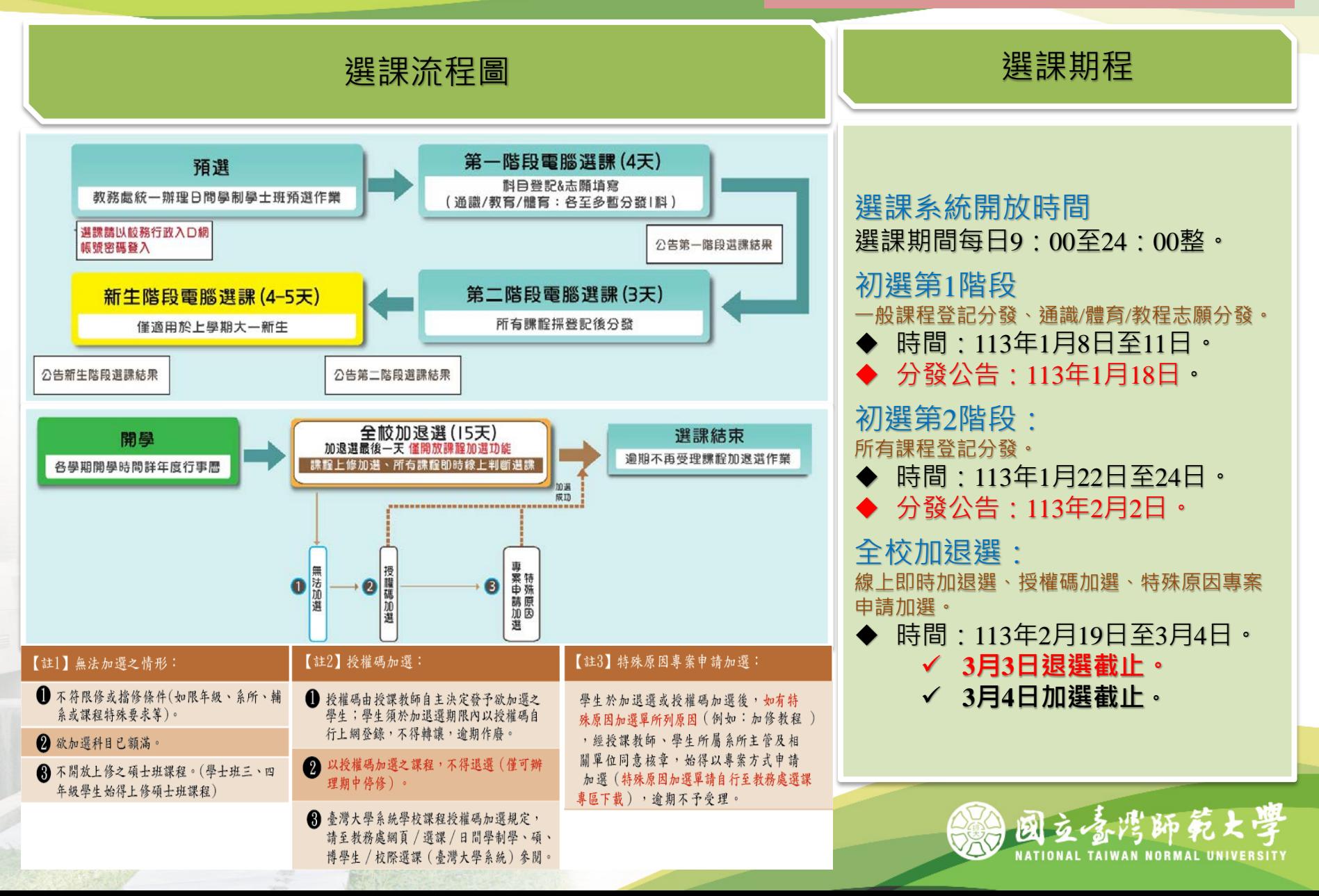

### **6-2. 線上選課**

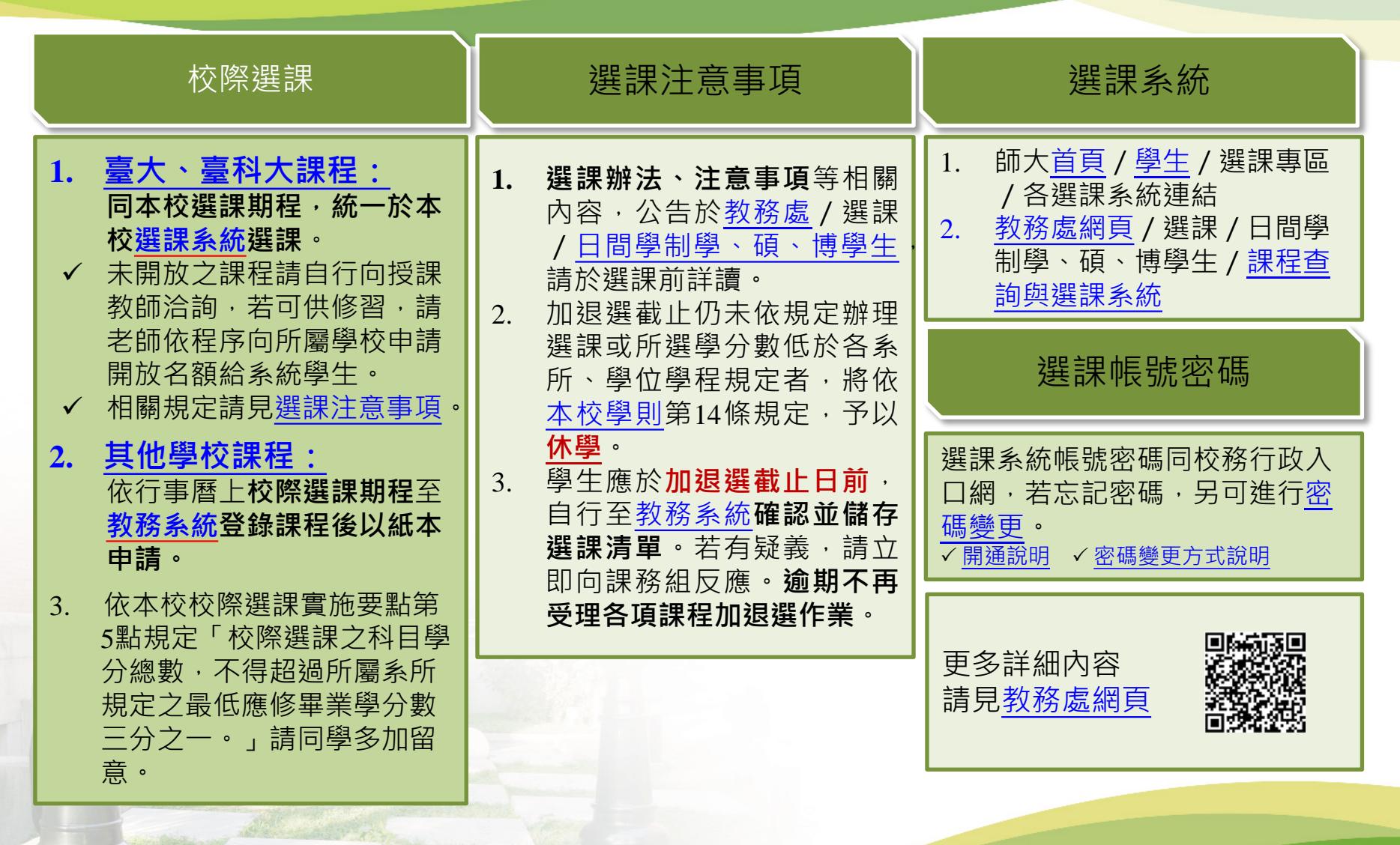

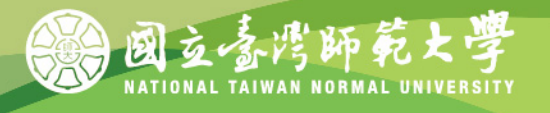

# **7. 學分抵免**

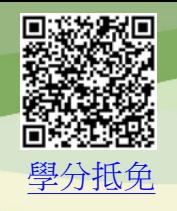

NATIONAL TAIWAN NORMAL UNIVERSITY

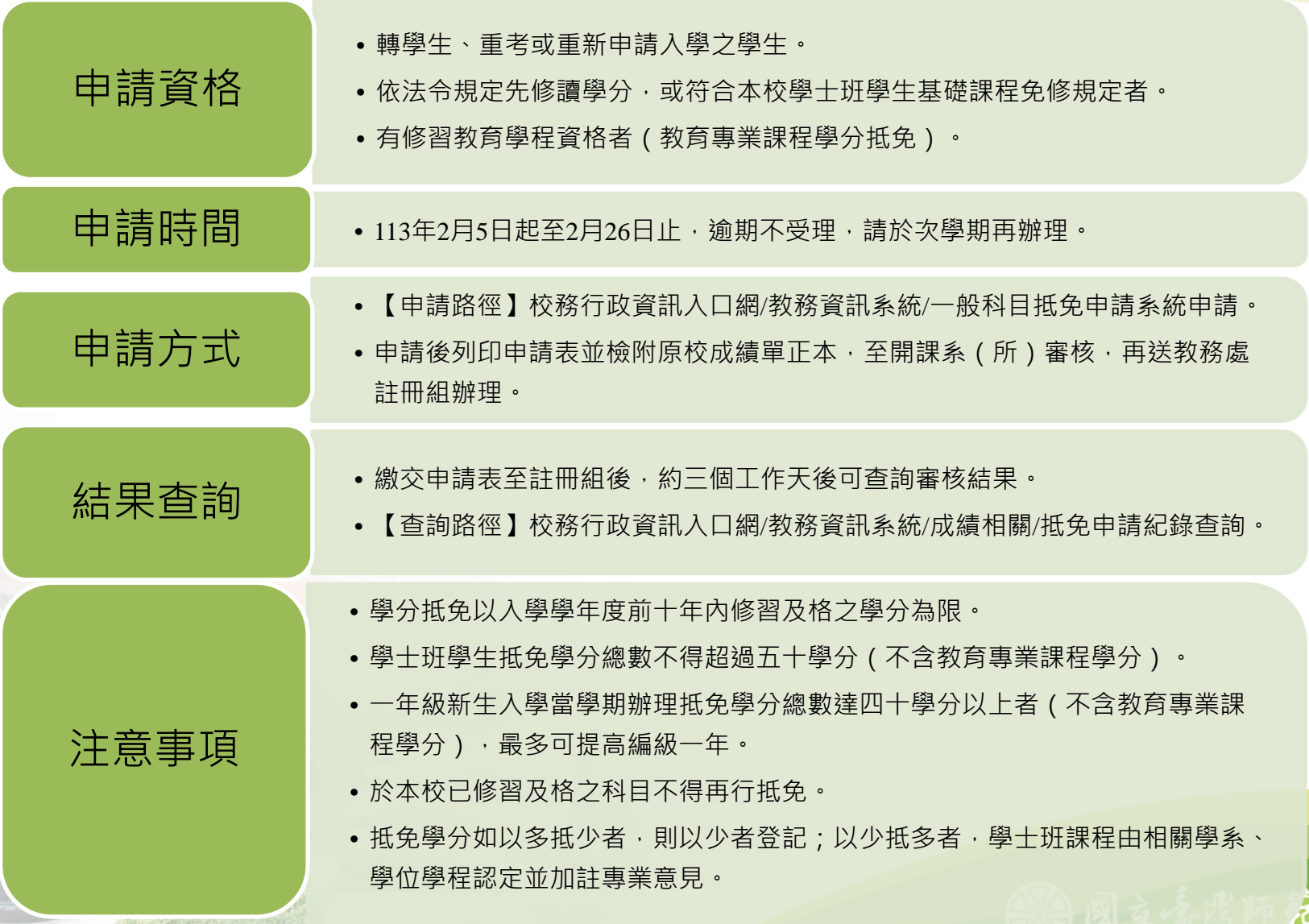

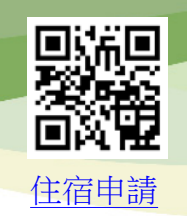

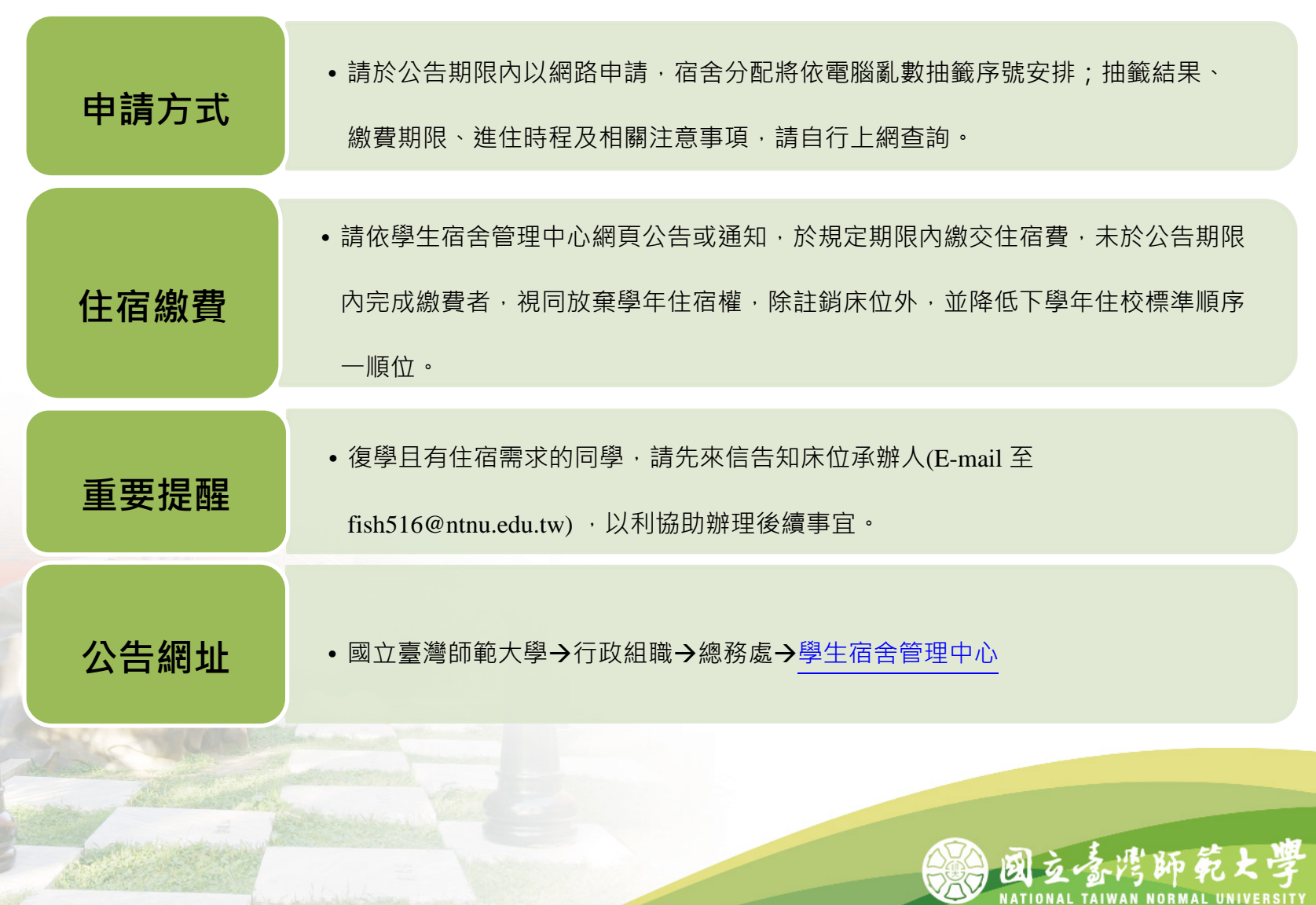

## **9. 學生兵役**

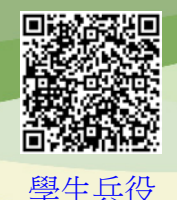

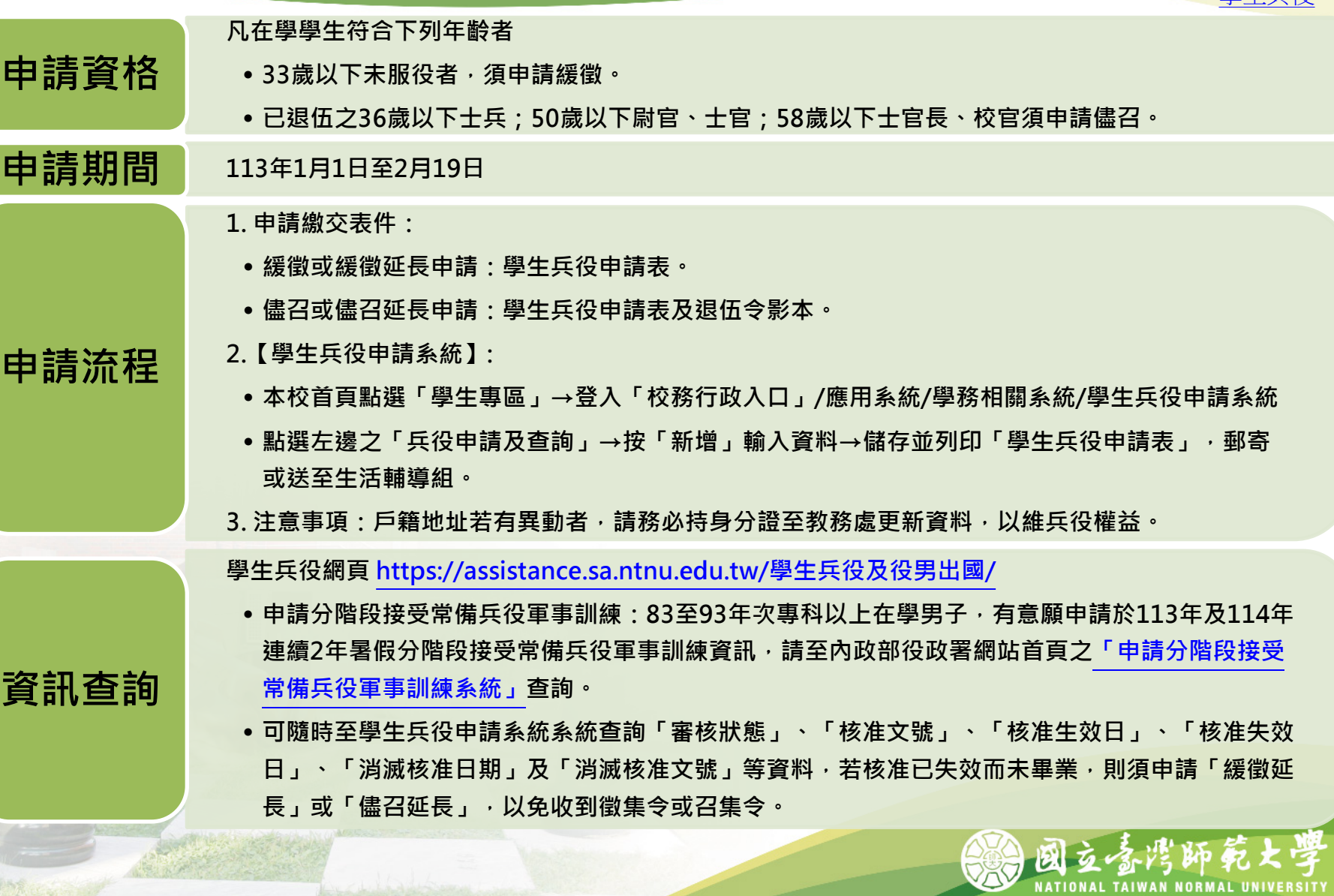

### **10. 學生保險**

**學生團體保險:**

– 學生團體保險於註冊時繳交學雜費時加保,不加保者請上網下載填寫「不參加 學 生團體保險申請書」。申請時程與注意事項請參[見學生事務處生活輔導組網頁](https://assistance.sa.ntnu.edu.tw/%e5%ad%b8%e7%94%9f%e5%9c%98%e9%ab%94%e4%bf%9d%e9%9a%aa/)公 告。

#### **境外生保險:**

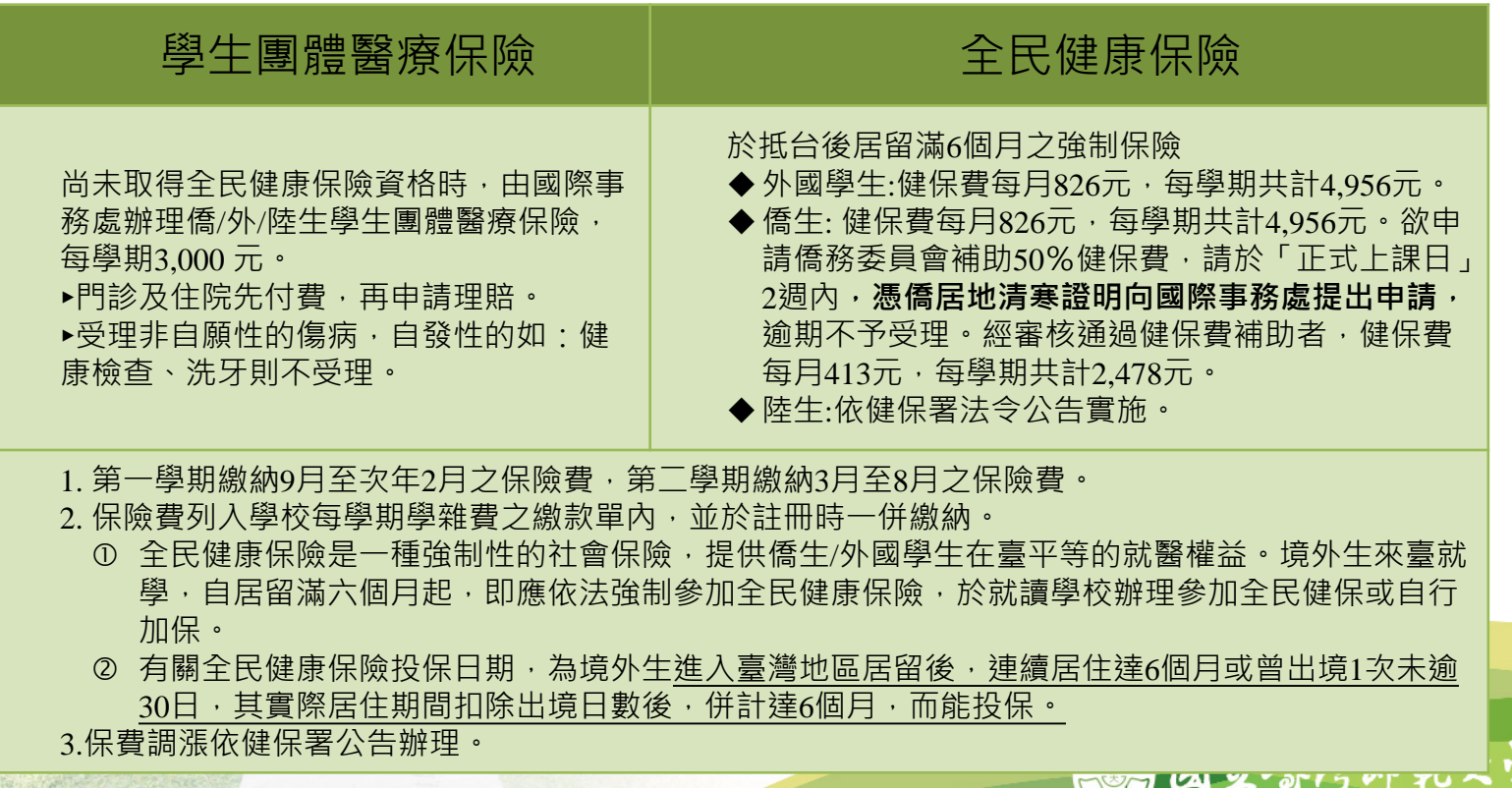

NATIONAL TAIWAN NORMAL UNIVERSIT

### **11. 獎助學金**

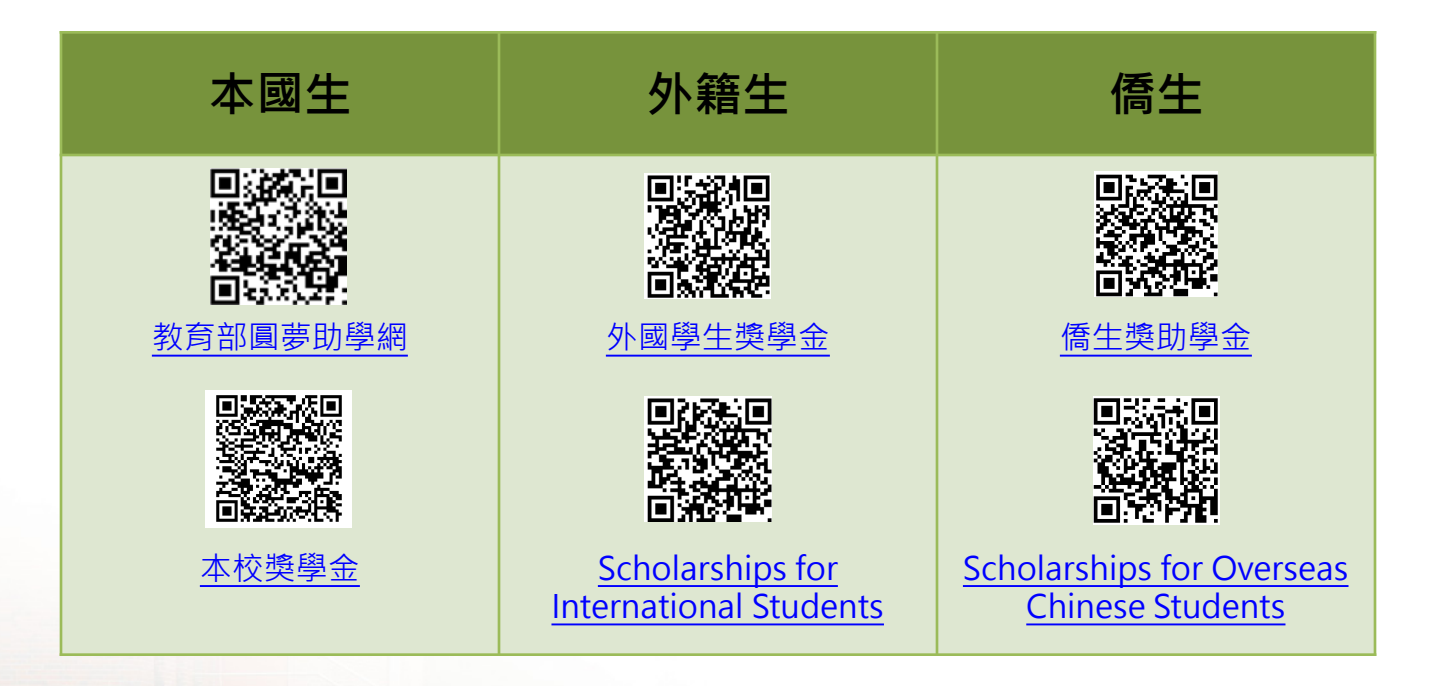

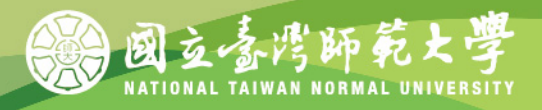

### 12. 新生體檢

#### **●說明**

1.依據教育部及「國立臺灣師範大學新生健康檢查實施要點」規定,新生入學必須完成健康檢查,未依規定完成健康檢 查之學生,視同未完成註冊程序,完成健康檢查後方可領取學生證。 2. 112-1辦理休學或保留入學,未完成體檢之新生亦同。

#### **●體檢**

1.可自行下載師大新生體檢表,攜至樂活診所、啟新診所或合格的醫療院所,依規定之項目體檢。僑生及外籍生申請居 留證之健康檢查外,仍須做新生健康檢查(因兩者檢查項目不同)。

2.於入學前提早至醫院體檢,並預留等候醫院體檢報告之時間約3~4週。

3.亦可繳交3個月(112年11月以後)內做過之體檢報告,報告內容須符合本校健康檢查紀錄卡之所有項目,並須下載本校 健康資料卡之首頁,填妥及裝訂於體檢報告之封面再繳交。

#### **●繳交體檢報告及領取學生證**

1.將體檢報告繳交至健康中心(親繳、e-mail、郵寄) ,最遲須於**113年3月22日**以前繳交。(e-mail:

anni1954@ntnu.edu.tw、郵寄:臺北市大安區和平東路1段162號學務處健康中心劉護理師收)。和平校區及公館校區健康中心上 班時間:週一至週五(8:30-17:00),中午皆有值班人員。

2. **將校外體檢報告繳交至健康中心後,由健康中心核發「體檢報告繳交證明單」或憑樂活診所、啟新診所體檢繳費收據** 至教務處註冊組或公館校區教務組領取學生證。

#### **●相關資訊**

詳細體檢資訊或體檢表格下載,請點選健康中心網[頁【新生入學健康檢查注意事項】](https://health.sa.ntnu.edu.tw/covid-19/)查詢。

## **13. 聯絡資訊**

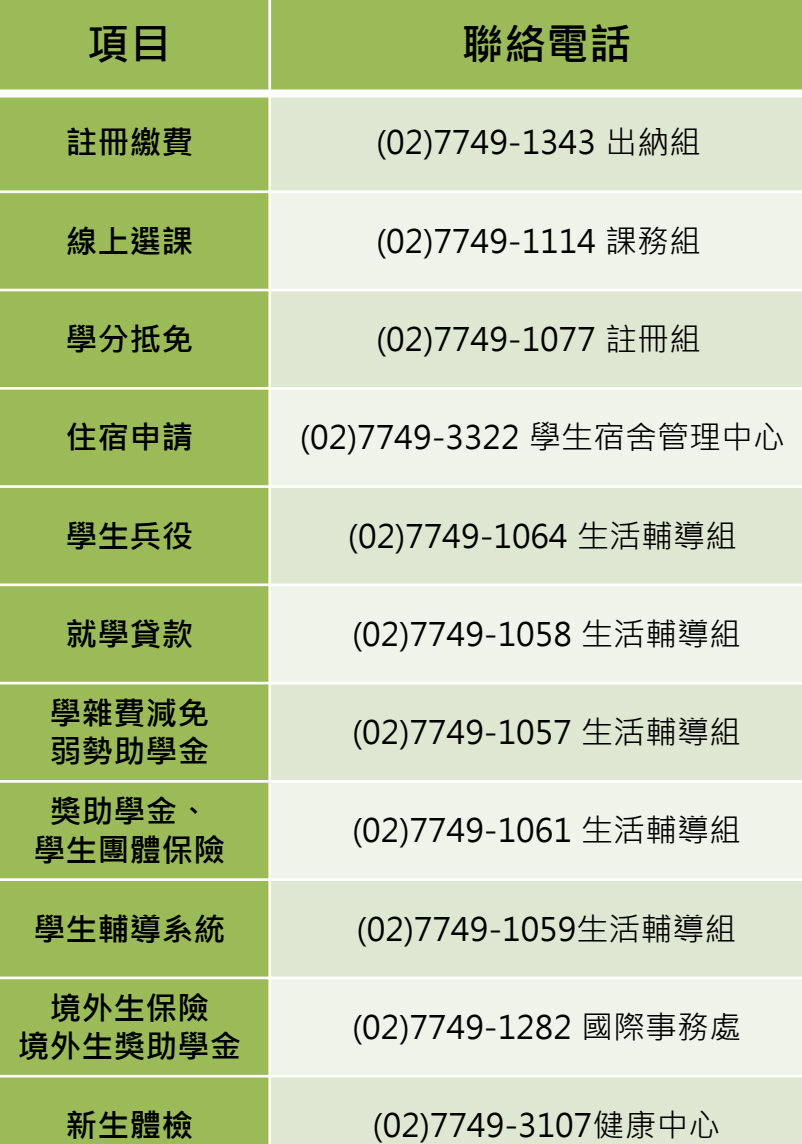

**Registrar's Office 服務地點:和平校區I (校本部) 行政大樓一樓 [教務處服務窗口](https://www.ga.ntnu.edu.tw/ntnu_map/) 聯絡電話:(02)7749-1077**

**註冊組**

**公館校區教務組 Academic Affairs, Gongguan Campus**

**服務地點[:公館校區綜合館一樓](http://www.ga.ntnu.edu.tw/ntnu_map/img/ntnu03.jpg) 聯絡電話:(02)7749-6548**

**上班時間:週一至週五 08:30 ~ 17:30**

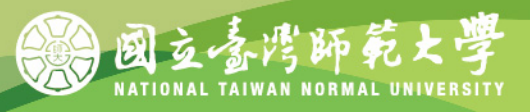